#### **Министерство образования и науки Республики Башкортостан Государственное бюджетное профессиональное образовательное учреждение Уфимский политехнический колледж**

РАССМОТРЕНО на заседании ПЦК Протокол  $\mathcal{N}_{\mathcal{Q}}$  \_\_\_\_\_\_\_\_ от «\_\_\_» \_\_\_\_\_\_\_\_\_2022 г. Председатель\_\_\_\_\_\_\_\_\_\_ М.В.Никишина

СОГЛАСОВАНО с педагогическим советом колледжа Протокол №\_\_\_\_  $\xrightarrow{\kappa}$  2022 г. УТВЕРЖДАЮ Директор ГБПОУ Уфимский политехнический колледж \_\_\_\_\_\_\_\_\_\_\_\_Р.Р. Набиуллин  $\kappa \rightarrow 2022 \text{ r}.$ 

### ПРОГРАММА ПРОИЗВОДСТВЕННОЙ ПРАКТИКИ

ПM.01 ВВОД И ОБРАБОТКА ЦИФРОВОЙ ИНФОРМАЦИИ

Профессия 09.01.03 Мастер по обработке цифровой информации

(профиль: технический)

Программа профессионального модуля разработана на основе Федерального государственного образовательного стандарта по профессии среднего профессионального образования 09.01.03 Мастер по обработке цифровой информации

Разработчик: Денисова З.М., мастер пpoизвoдcтвeннoro обучения

СОГЛАСОВАНО АО Уфимскре хлебообъединение «Восход» Следиалнот на работе с кадрами<br>S Clas CA. Синицина 2021г

Уфа — 2022

## СОДЕРЖАНПЕ

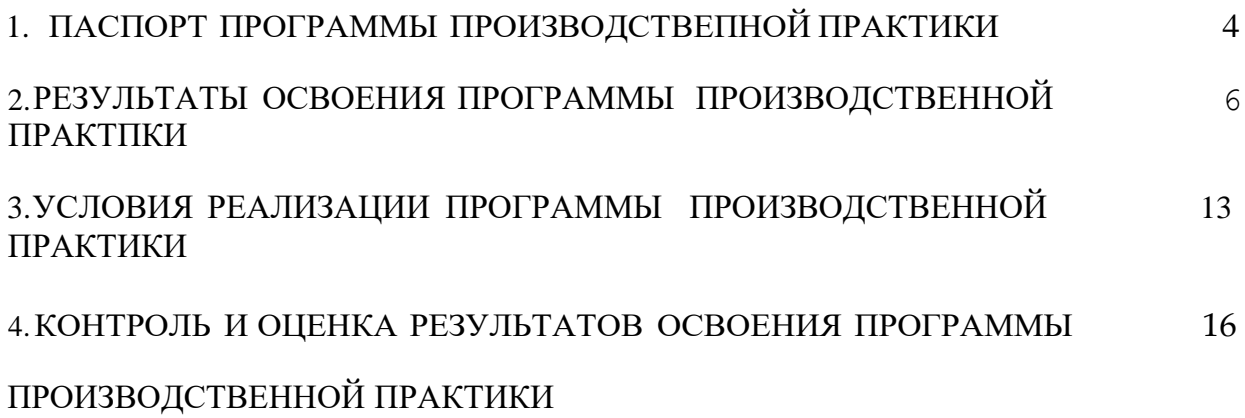

### 1. ІІАСПОРТ ПРОГРАММЫ производственной практики

### ПМ.01 Ввод и обработка цифровой информации

### 1.1. Область применения программы

Программа производственной практики является частью рабочей основной профессиональной образовательной программы в соответствии с ФГОС по профессии НПО 09.01.03. Мастер по обработке цифровой информации в части освоения основного вида профессиональной деятельности (ВПД)и скорректирована и дополнена в соответствии с компетенциями и с учетом стандартов WorldSkills: ввод и обработка цифровой информации и соответствующих профессиональных компетенций (ПК):

ПК 1.1. Подготавливать к работе и настраивать аппаратное обеспечение, периферийные устройства, операционную систему персональный компьютер и мультимедийное оборудование.

ITK 1.2. Выполнять ввод цифровой и аналоговой информации в персональный компьютер с различными носителями.

flK 1.3. Конвертирование файлов с цифровой информацией в различные форматы.

ПК 1.4. Обработка аудио и визуальный конвент средства звуковых, графических и видео-редакторов.

IX 1.5. Создавать и воспроизводить видеоролики" презентации.слайд-

медиафайлы и другую итоговую продукцию из исходных аудио' визуальных Й

мультимедийных компонентов средствами персонального компьютера и мультимедийного оборудования.

Программа профессионального модуля может быть использована при освоении программ дополнительного профессионального образования и профессиональной подготовке и переподготовке работников в области информационных технологий при наличии среднего (полного) общего образования. Опыт работы не требуется.

**1.2.** Цели и задачи производственной практики

С целью овладения указанным видом профессиональной деятельности и соответствующими профессиональными компетенциями обучающийся в ходе освоения профессионального модуля должен:

иметь практический опыт:

— подключения кабельной системы персонального компьютера, периферийного и мультимедийного оборудования;

— настройки параметров функционирования персонального компьютера, периферийного и мультимедийного оборудования;

— ввода цифровой и аналоговой информации в персональный компьютер с различных носителей, периферийного и мультимедийного оборудования;

— сканирования, обработки и распознавания документов;

— конвертирования медиафайлов в различные форматы, экспорта и импорта файлов в различные программы-редакторы;

— обработки аудио-, визуального и мультимедийного контента с помощью специализированных программ-редакторов;

— создания и воспроизведения видеороликов, презентаций, слайд-шоу, медиафайлов и другой итоговой продукции из исходных аудио, визуальных и мультимедийных компонентов;

— осуществление навигации по ресурсам, поиска, ввода и передачи данных с помощью технологий и сервисов сети Интернет;

уметь:

— подключать и настраивать параметры функционирования персонального компьютера, периферийного и мультимедийного оборудования;

— настраивать основные компоненты графического интерфейса операционной системы и специализированных программ-редакторов;

— управлять файлами данных на локальных, съемных запоминающих устройствах, а также на дисках локальной компьютерной сети и в Интернете; — производить распечатку, копирование и тиражирование документов на принтере и других периферийных устройствах вывода;

4

— распознавать сканированные текстовые документы с помощью программ распознавания текста;

— вводить цифровую и аналоговую информацию в персональный компьютер с различных носителей, периферийного и мультимедийного оборудования;

— создавать и редактировать графические объекты с помощью программ для обработки растровой и векторной графики;

— конвертировать файлы с цифровой информацией в различные форматы;

— производить сканирование прозрачных и непрозраиных оригиналов;

— производить съемку и передачу цифровых изображений с фото- и видеокамеры на персональный компьютер;

— обрабатывать аудио, визуальный контент и медиафайлы средствами звуковых, графических и видео-редакторов;

— создавать видеоролики, презентации, слайд-шоу, медиафайлы и другую итоговую продукцию из исходных аудио, визуальных и мультимедийных компонентов;

— воспроизводить аудио, визуальный контент и медиафайлы средствами персонального компьютера и мультимедийного оборудования;

— производить распечатку, копирование и тиражирование документов на принтер и другие периферийные устройства вывода;

— использовать мультимедиа-проектор для демонстрации содержимого экранных форм с персонального компьютера;

— вести отчетную и техническую документацию;

знать:

— устройство персональных компьютеров, основные блоки, функции и технические характеристики;

— архитектуру, состав, функции и классификацию операционных систем персонального компьютера;

— виды и назначение периферийных устройств, их устройство и принцип действия, интерфейсы подключения и правила эКGПЛ £tТ£tЦИИ;

5

— принципы установки и настройки основных компонентов операционной системы и драйверов периферийного оборудования;

— принципы цифрового представления звуковой, графической, видео и мультимедийной информации в персональном компьютере;

— виды и параметры форматов аудио-, графических, видео- и мультимедийных файлов, и методы их конвертирования;

— назначение, возможности, правила эксплуатации мультимедийного оборудования;

— основные типы интерфейсов для подключения мультимедийного оборудования;

— основные приемы обработки цифровой информации;

— назначение, разновидности и функциональные возможности программ обработки звука;

— назначение, разновидности графических изображений; и функциональные возможности программ

— назначение, разновидности и функциональные возможности программ обработки видео- и мультимедиа контента;

— структуру, виды информационных ресурсов и основные виды услуг в сети Интернет;

— назначение, разновидности и функциональные возможности программ для создания веб-страниц;

— нормативные документы по охране труда при работе с персональным компьютером, периферийным, мультимедийным оборудованием и компьютерной оргтехникой.

### **1.3. Рекомендуемое количество часов на освоение программы производственной практики:**

производственной практика — 360 часов.

6

### 2. РЕЗУЛЬТАТЫ ОСВОЕНИЯ ПРОГРАММЫ ПРОИЗВОДСТВЕННОЙ ПРАКТИКИ

Результатом освоение программы производственной практики является овладение обучающимися видом профессиональной деятельности ввод и обработка цифровой информации, в том числе профессиональными (ПК) и общими (ОК) компетенциями:

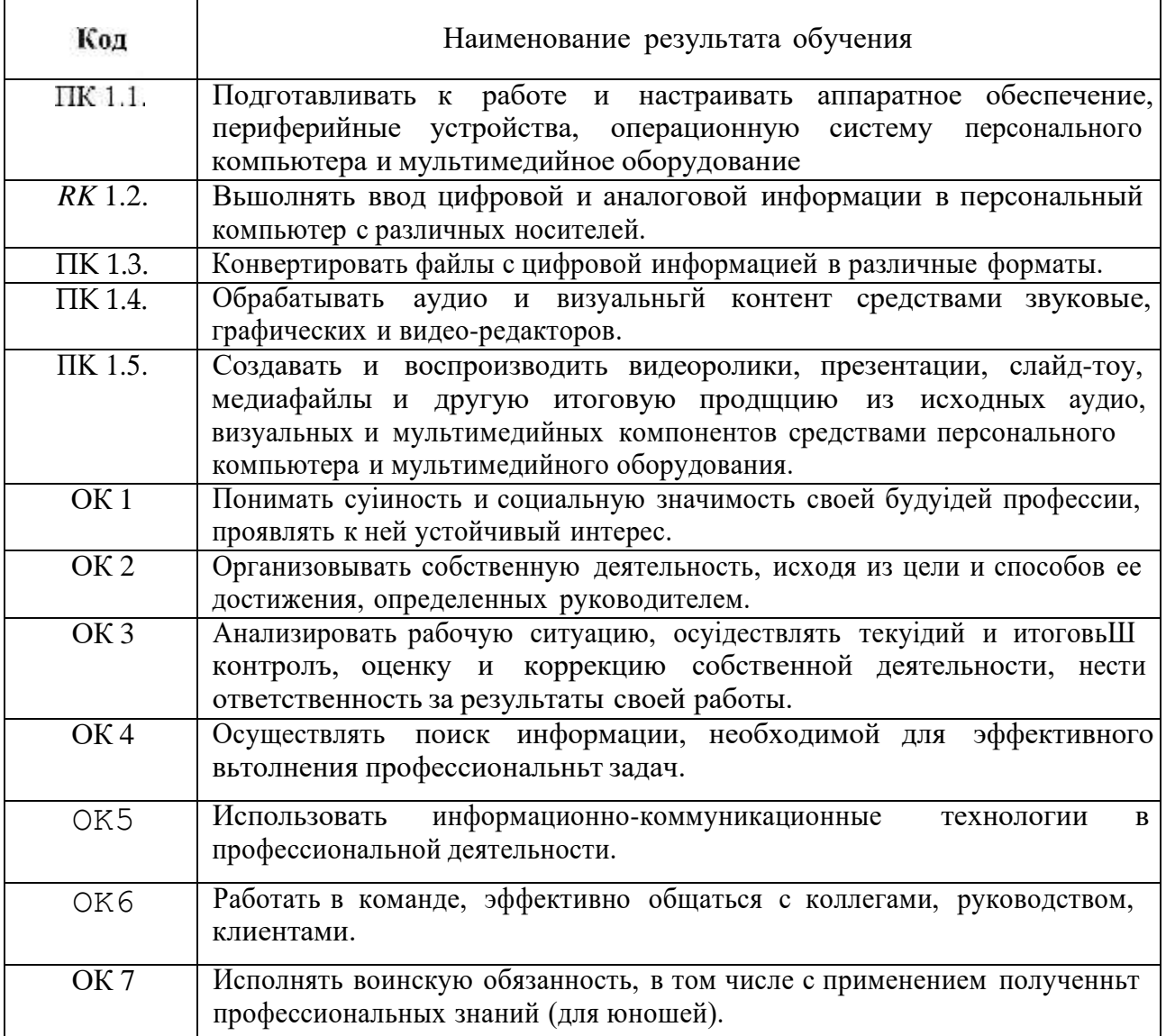

## 2.2. Тематический план и содержание производственнои практики

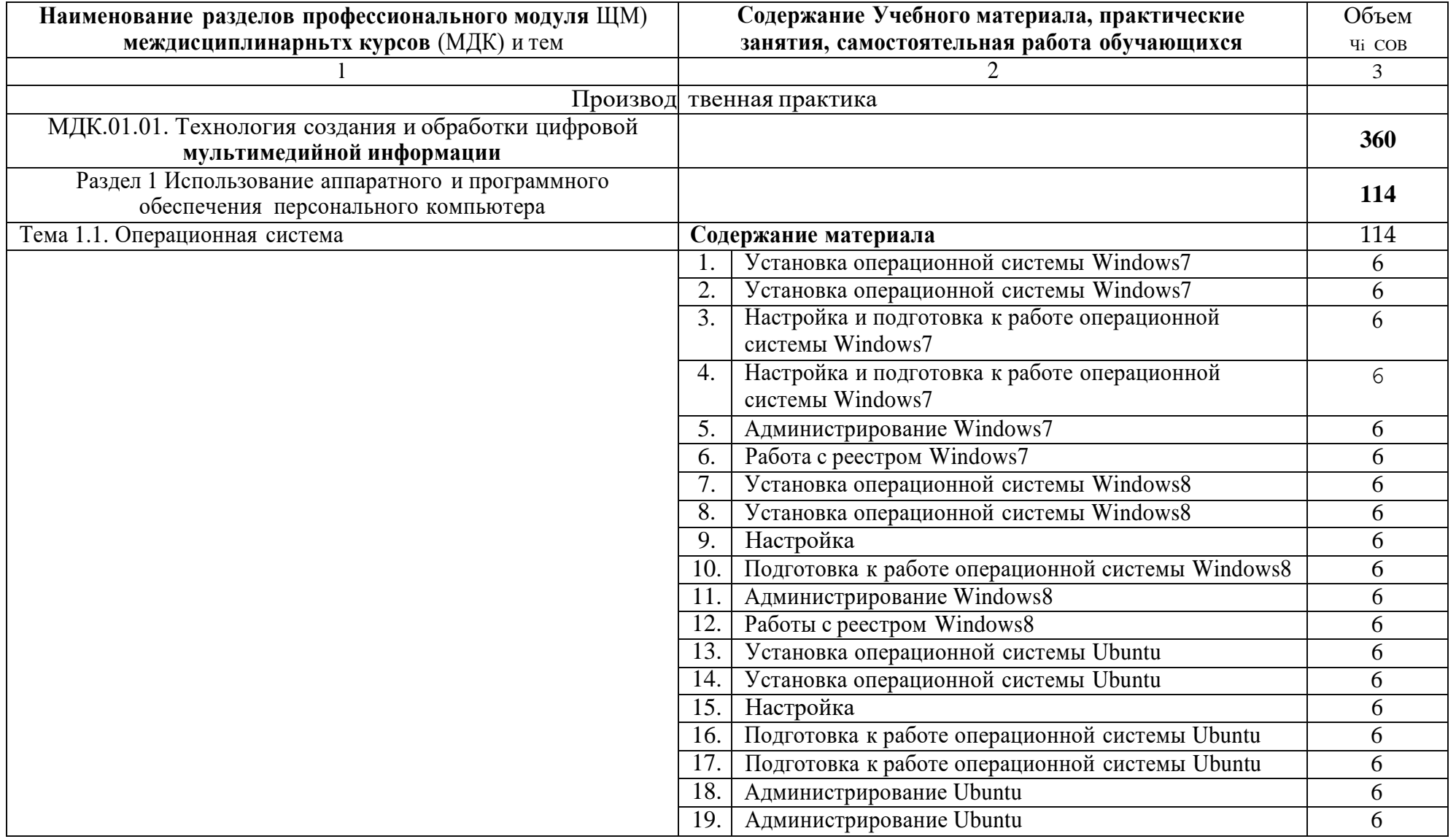

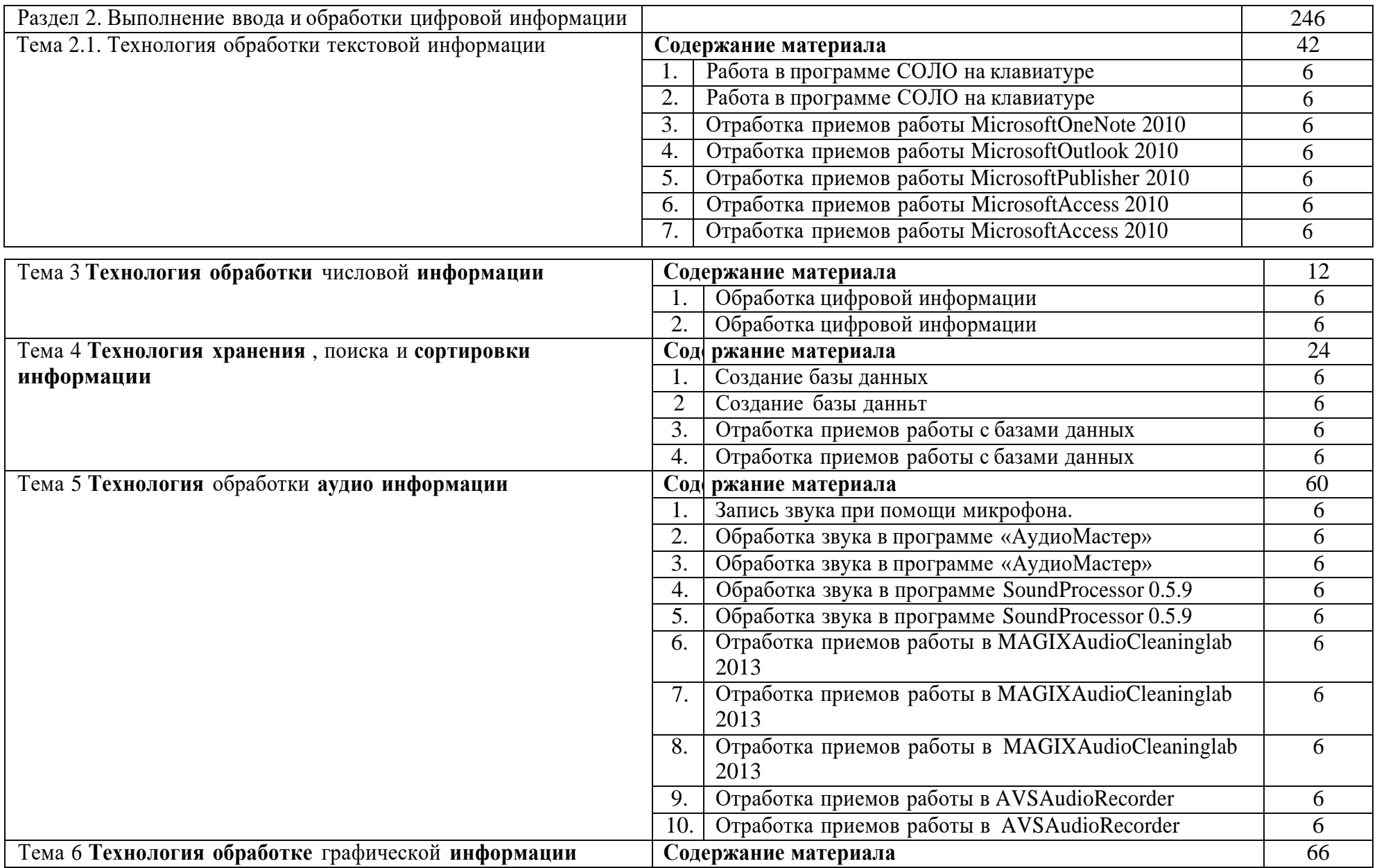

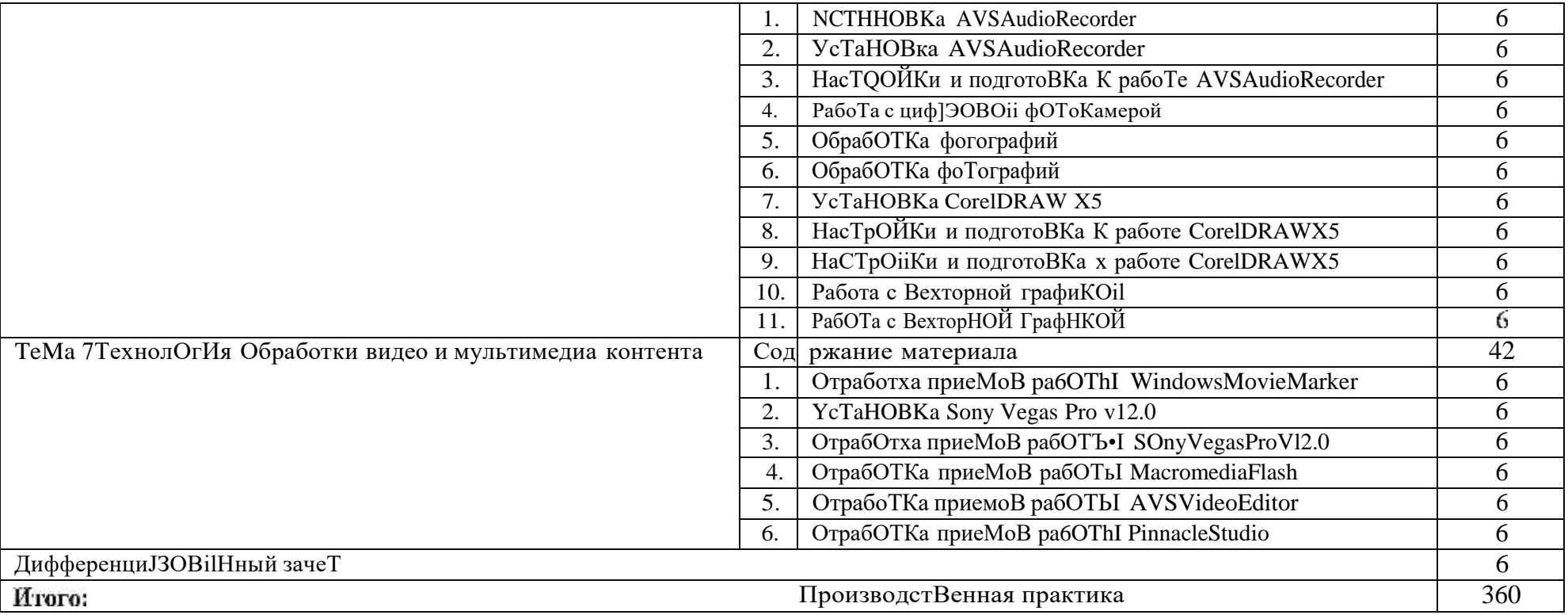

## 4. УСЛОВИЯ РЕАЛИЗАЦИИ ПРОГРАММ ПРОИЗВОДСТВЕНПОИ ПРАКТИКП

4.1. Требования к минимальному материально-техническому обеспечению

Реализация программы производственной практики предполагает наличие учебных кабинетов «Информатики и информационных технологий», «Мультимедиа-технологий»; мастерских не предусмотрено; лабораторий — не предусмотрено.

Оборудование учебного кабинета и рабочих мест кабинета «Информатики и информационных технологий»:

— APM преподавателя;

— компьютеры;

— комплект технологической документации;

— комплект учебно-методической документации.

Оборудование учебного кабинета и рабочих мест кабинета

«Мультимедиа-технологий»:

— APM преподавателя;

— компьютеры;

— комплект технологической документации;

- комплект учебно-методической документации.

Технические средства обучения:

— компьютеры;

— программное обеспечение общего и профессионального назначения.

Реализация программы учебной практики предполагает обязательную

производственную и учебную практику .

Оборудование и технологическое оснащение рабочих мест:

— компьютеры;

— программное обеспечение общего и профессионального назначения.

### 4.2. Информационное обеспечение обучения

## **Перечень рекомендуемых учебных изданий, Интернет-ресурсов, дополнительной литературы**

Основные источники:

1. Колмыкова Е.А., Кумскова И.А. Информатика: учебной пособие для студ. сред.проф. образования. — 2-е изд., стер. — М.: Издательский центр «Академия», 2018. — 416 с.

2. Безручко В.Т. Информатика (курс лекций): учебное пособие. — М.: ИД «Форум»: ИНФРА-М, 2017. — 432 с.

3. Информатика: Базовый курс/ Симонович С.В.и др. — СПб: Питер, 2017. - 350 с.

4. Информатика / Под ред. Н.В. Макаровой. — М.: Финансы и статистика, 2017.

5. Информатика в школе: научно-методический журнал. — М.: изд-во "Образование и Информатика".20l9г.

6. Информатика и образование: научно-методический журнал. — М.: Изд-во "Образование и Информатика".2019г.

7. Михеева Е.В., Информационные технологии в профессиональной деятельности. — М.: Издательский центр «Академия», 2016.

8. Симонович С.В., Евсеев Г.А.Алексеев А. Н. Общая информатика. Учебное пособие для средней школы. — М.: ACT—Пpecc: Инфорком—Пресс, 2017.

9. Шауцукова Л.З. Учебное пособие для 10-11 кл. общеобразоват.

учреждений. — 4-е изд. — М.: Просвещение, 2016. — 416 с.: ил.

Дополнительные источники:

1. Автоматика, связь, информатика: научно-популярный журнал. — М.: издво «Панорама»;2019г.

2. Компьютерра: бизнес-журнал. — М.: ООО Журнал «Компьютерра».2018г.

3. Мир ПK: специализированный журнал. — М.: изд-во "Открытые Системы"

4. Першиков В.И., Савинков В.М. Толковый словарь по информатике. — 2-е изд. Доп. — М.: Финансы и статистика, 2016.

5. Симонович С. В., Евсеев Г. А., Алексеев А. Г. Windows: лаборатория мастера. Практическое руководство по эффективным приёмам работы с компьютером. — М., АСТ-ПРЕСС:ИнформПресс, 2016.

6. Фигурнов В.Э. IBM PC для пользователей. — М.: 2017.

7. Хакер; журнал по информационной безопасности. — М.: изд-во «Game1and»;2018r.

8. Якубайтис Э.А. Информационные сети и системы: Справочная книга.- М.: Финансы и статистика, 2017.

9. [www.profile-edu.ru](http://www.profile-edu.ru/)

[10.http://school.edu.ru](http://school.edu.ru/)

[11.http://it-ebooks.ru/](http://it-ebooks.ru/)

### **4.3. Общие требования к организации производственной практики**

Производственная практика по модулю проходит в кабинетах «Информатики и информационных технологий», «Мультимедиатехнологий».

В процессе обучения используются различные виды информационнокоммуникационньіх технологий.

Консультации обучающихся проводяТGЯ GOГЛ£tGHO Г]Зафику консультаций составленному учебным заведением.

#### **4.4. Кадровое обеспечение образовательного процесса**

Требования к квалификации педагогических (инженернопедагогических) кадров, обеспечивающих обучение по междисциплинарному курсу (курсам): инженерно-педагогические кадры должны иметь среднее профессиональное или высшее профессиональное образование, соответствующее профилю преподаваемого модуля, проходить стажировку в профильных организациях не реже одного раза в 3 года.

Требования к квалификации педагогических кадров, осуществляющих руководство практикой:

Инженерно-педагогический состав: опыт деятельности в организациях соответствующей профессиональной сферы является обязательным.

# 5. КОНТРОЛЬ И ОЦЕНКА РЕЗУЛЬТАТОВ ОСВОЕНИЯ ПРОГРАММЫ ПРОПЗВОДСТВЕННОЙ ПРАКТИКИ (ВИДА **ПРОФЕССИОНАЛЬИОИ ДЕЯТЕЛЪПОСТИ)**

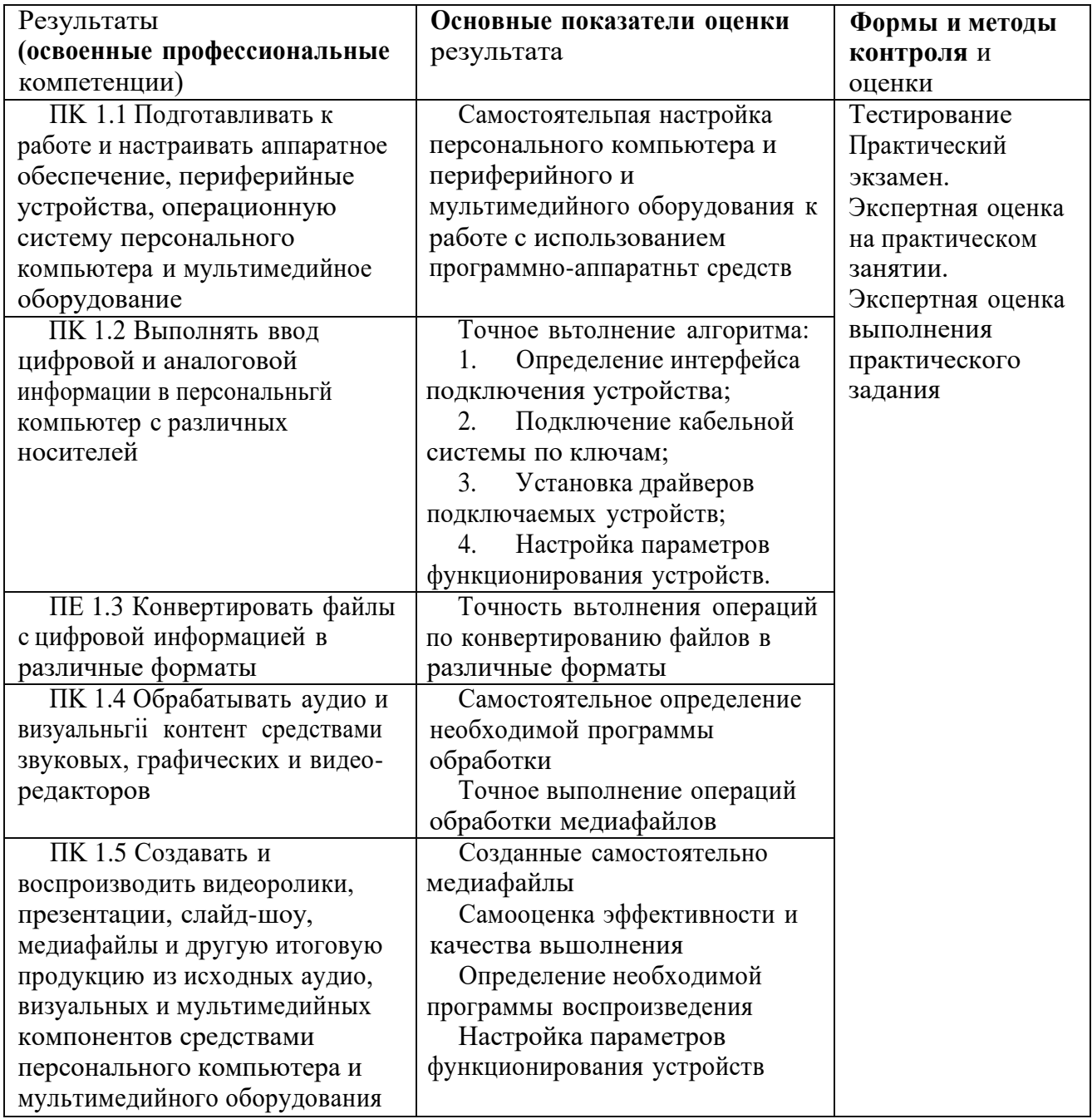

Формы и методы контроля и оценки результатов обучения должны ПОЗВОЛЯТЬ проверять у студента не только сформированность профессиональных компетенций, но и развитие общих компетенций и обеспечивающих их умений.

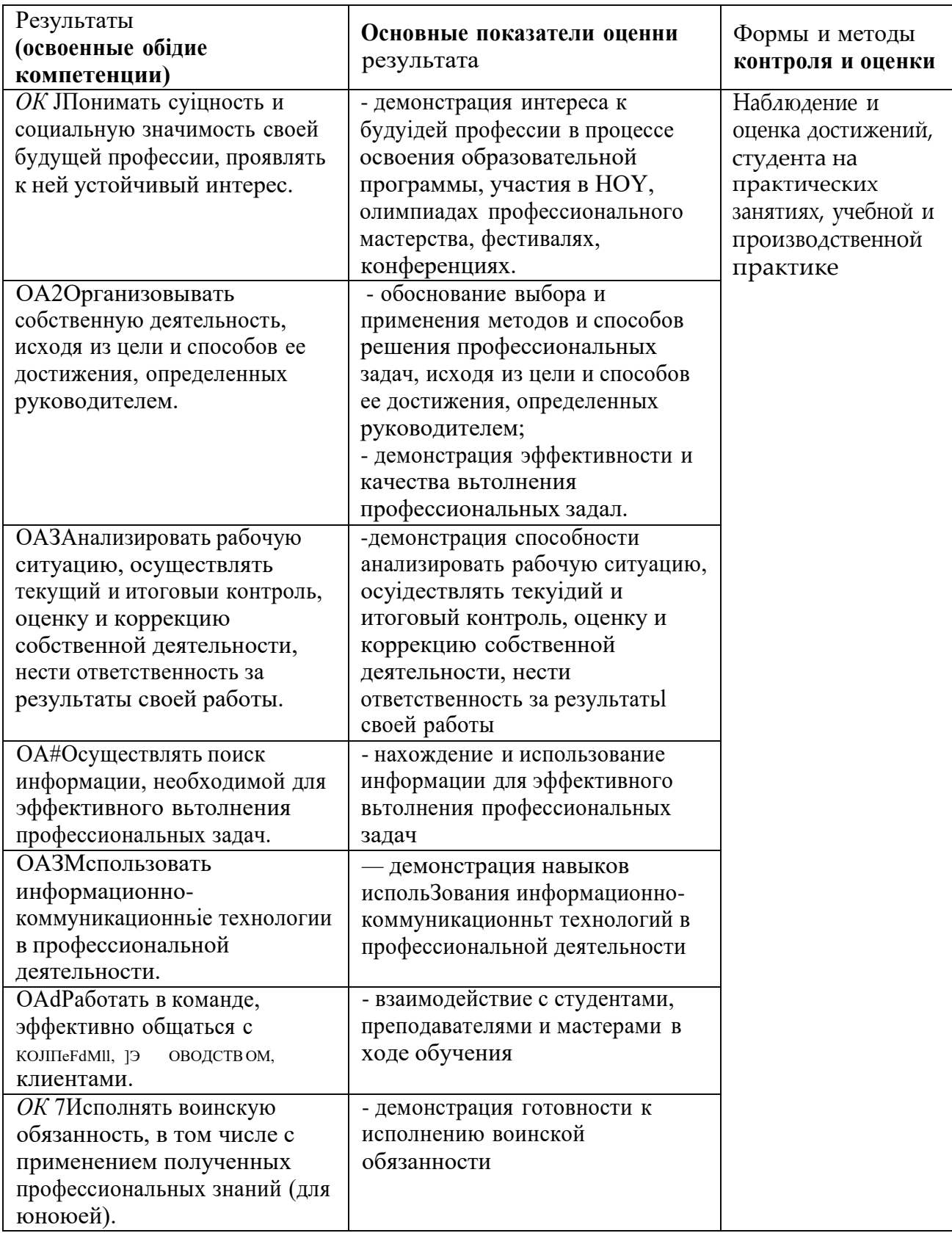